## Lehrer\*in zum Passwortmanager einer Globalen Guppe in Moodle machen

Tom.Schardt@KT-Bonn.de

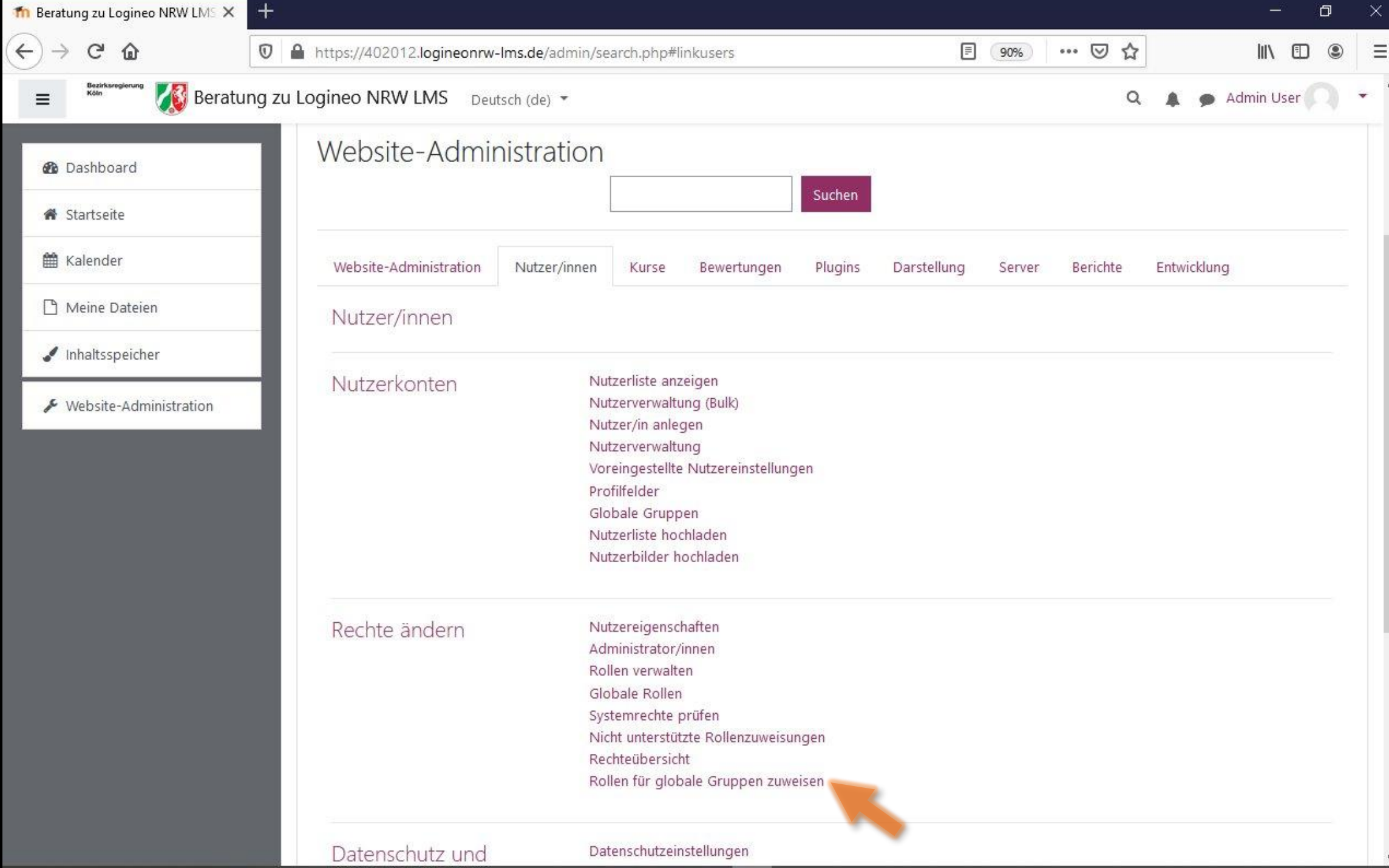

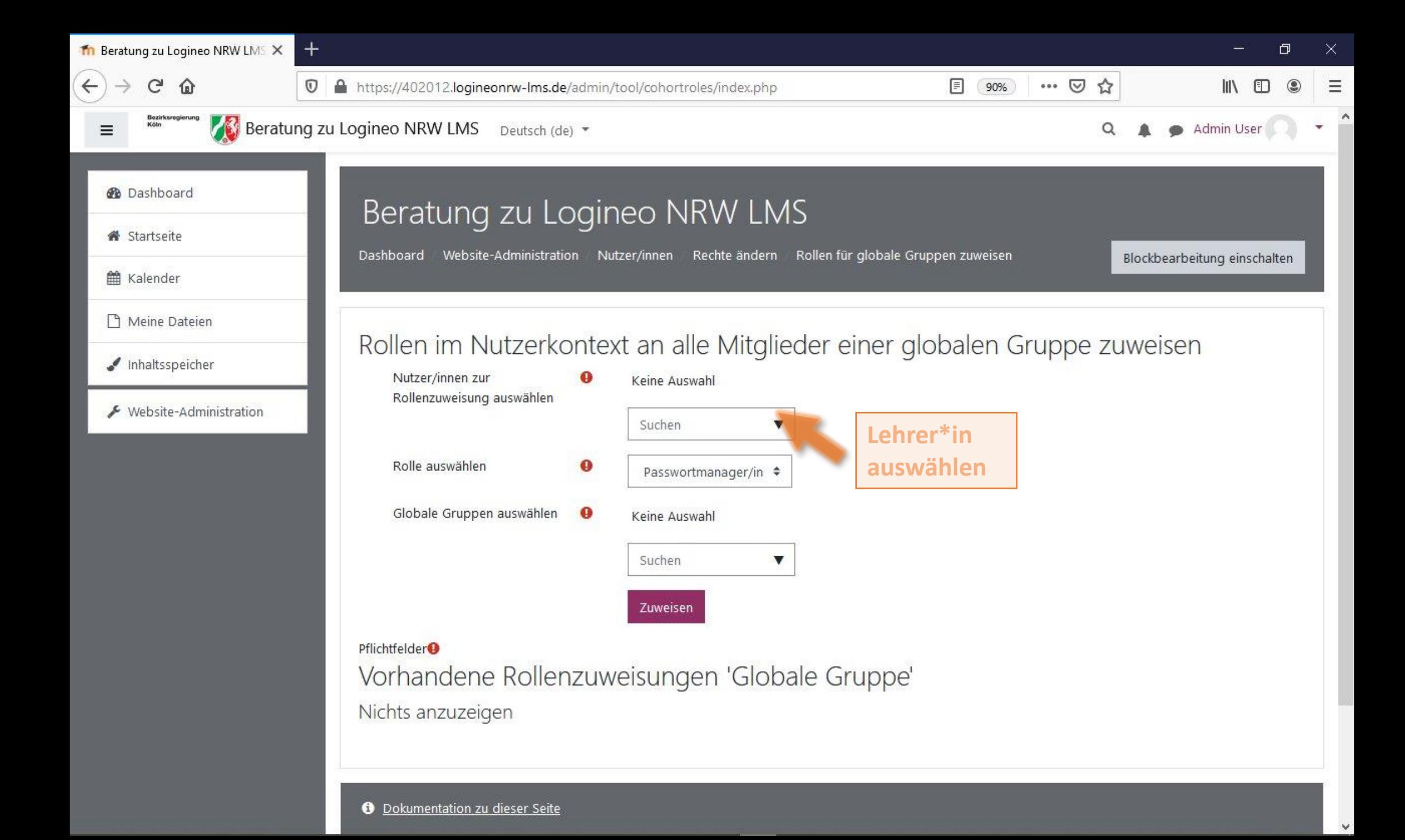

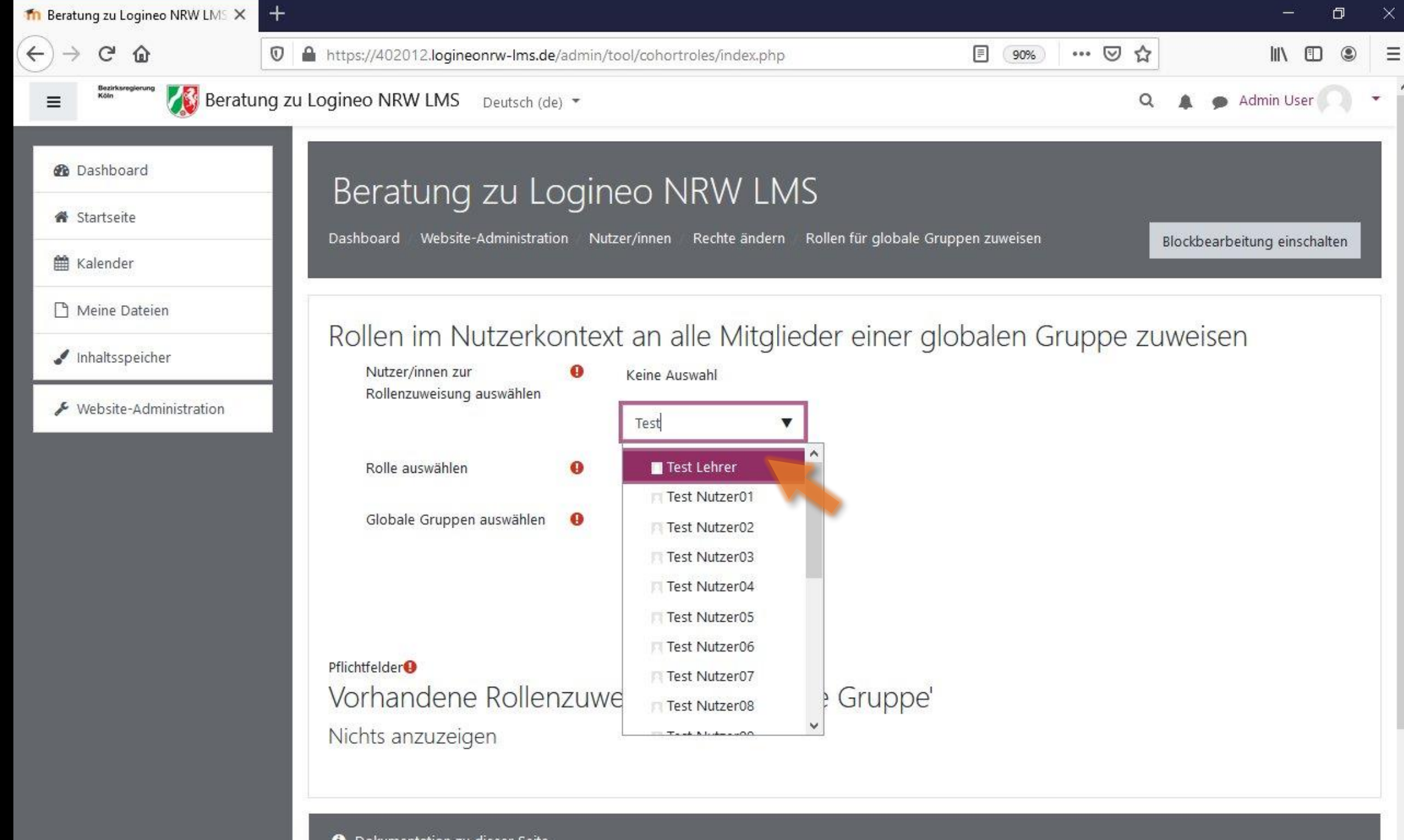

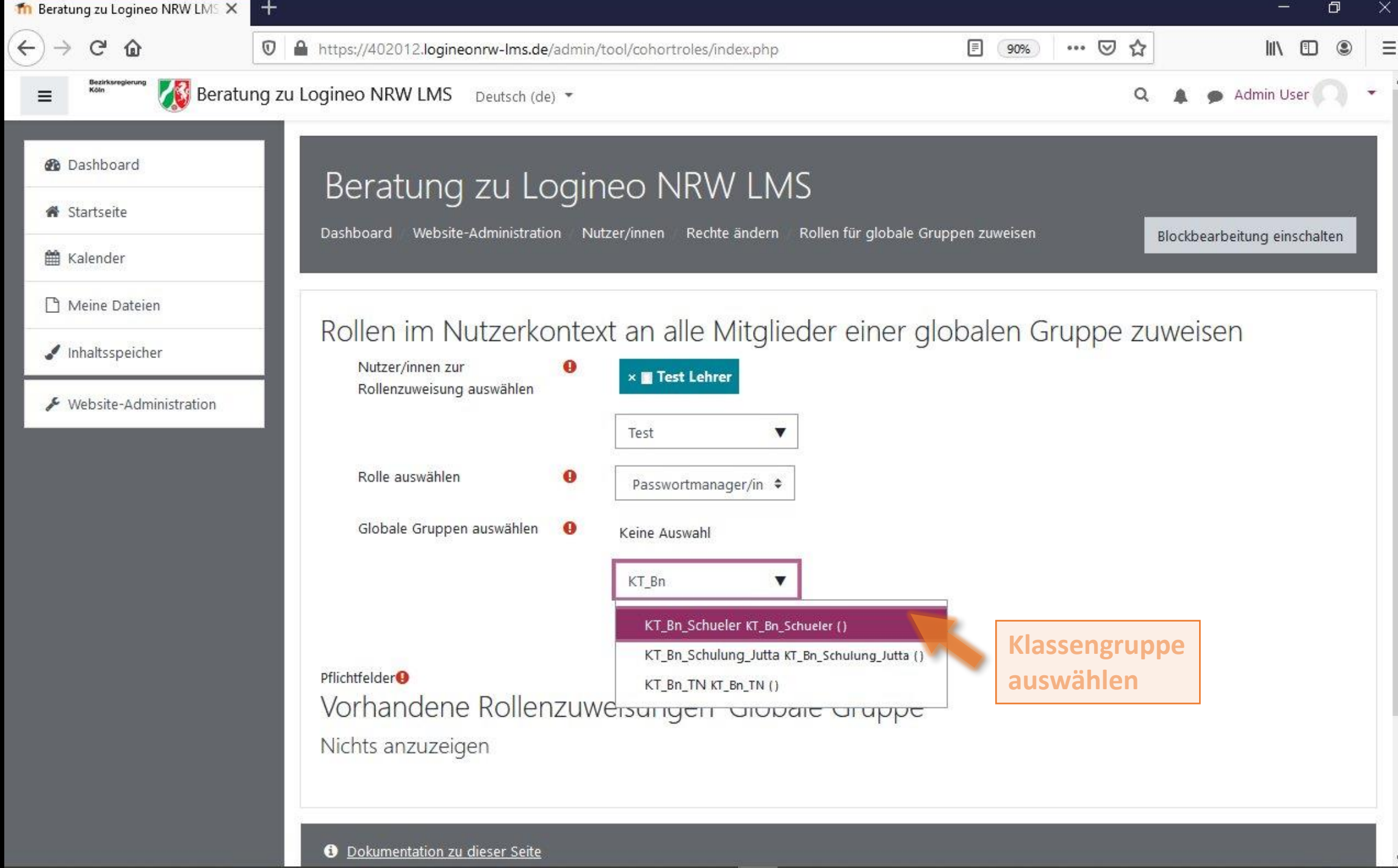

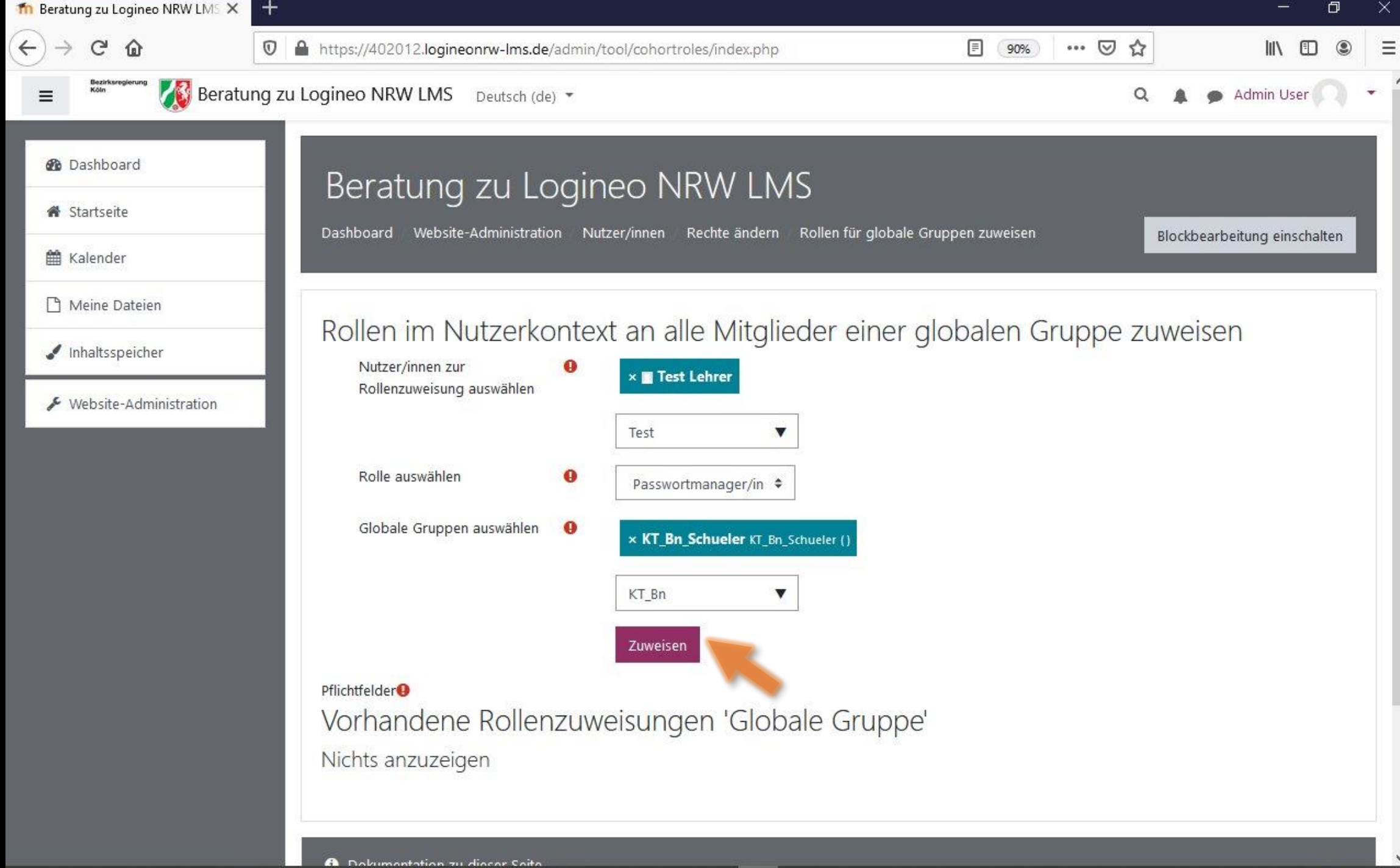

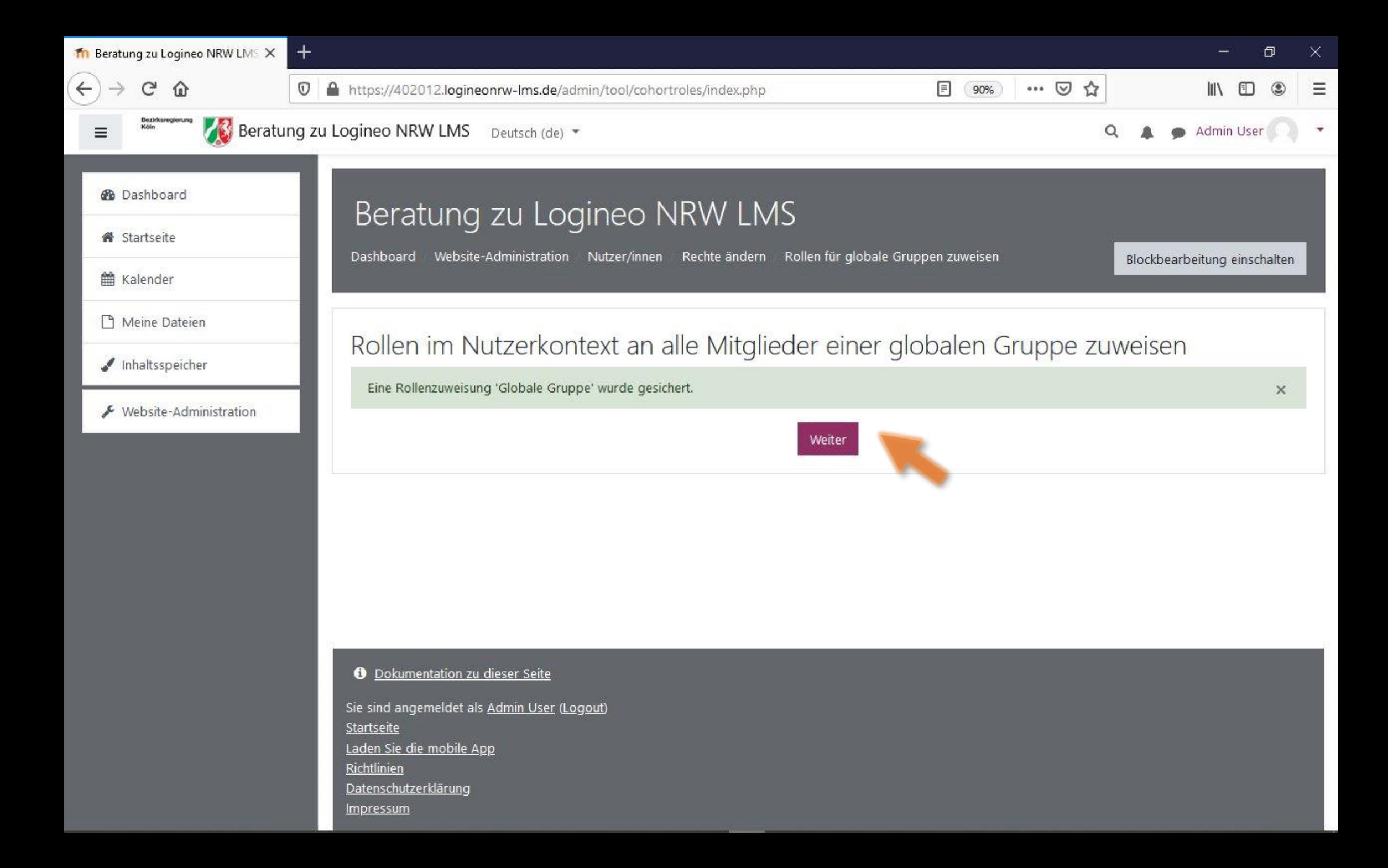

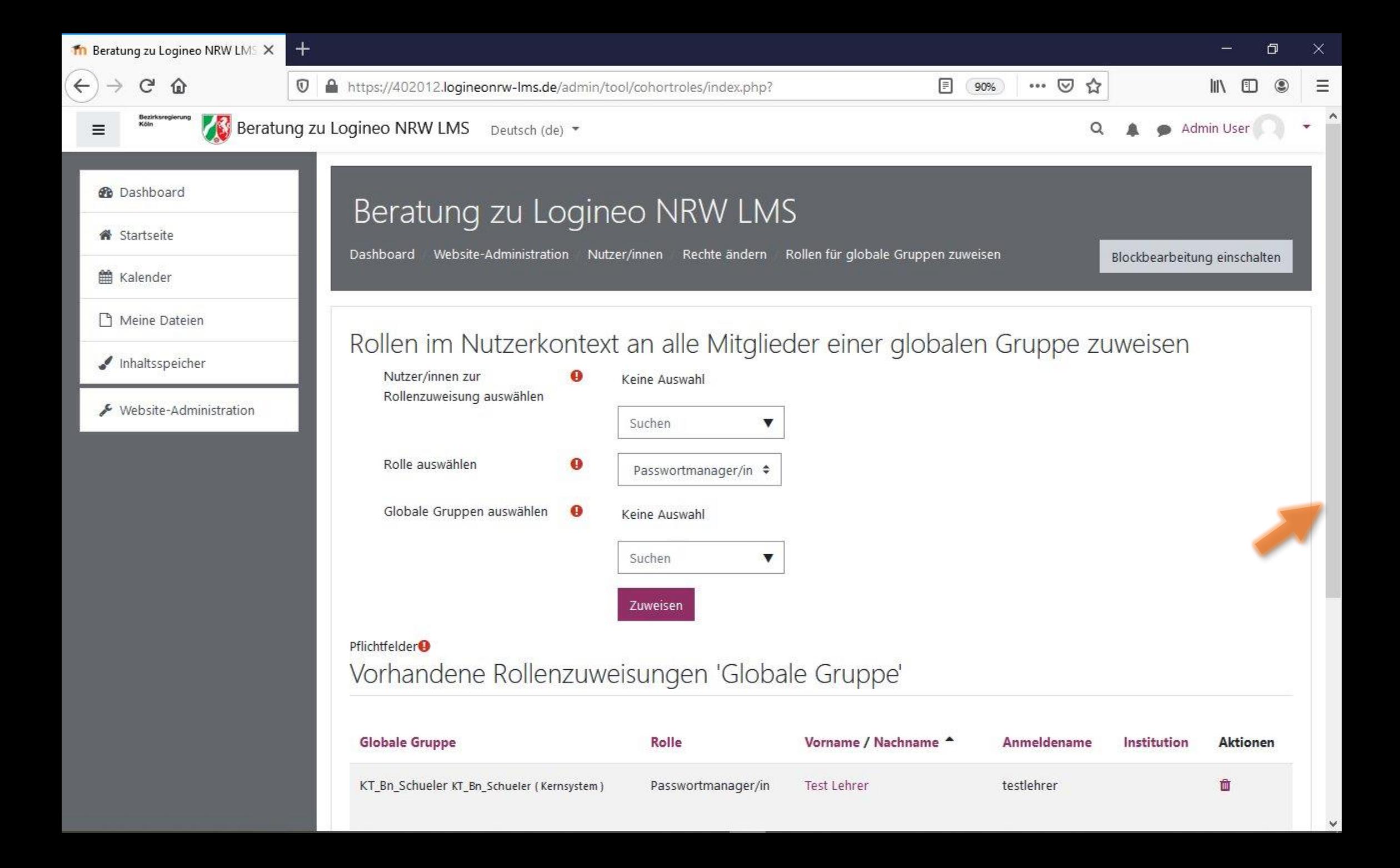

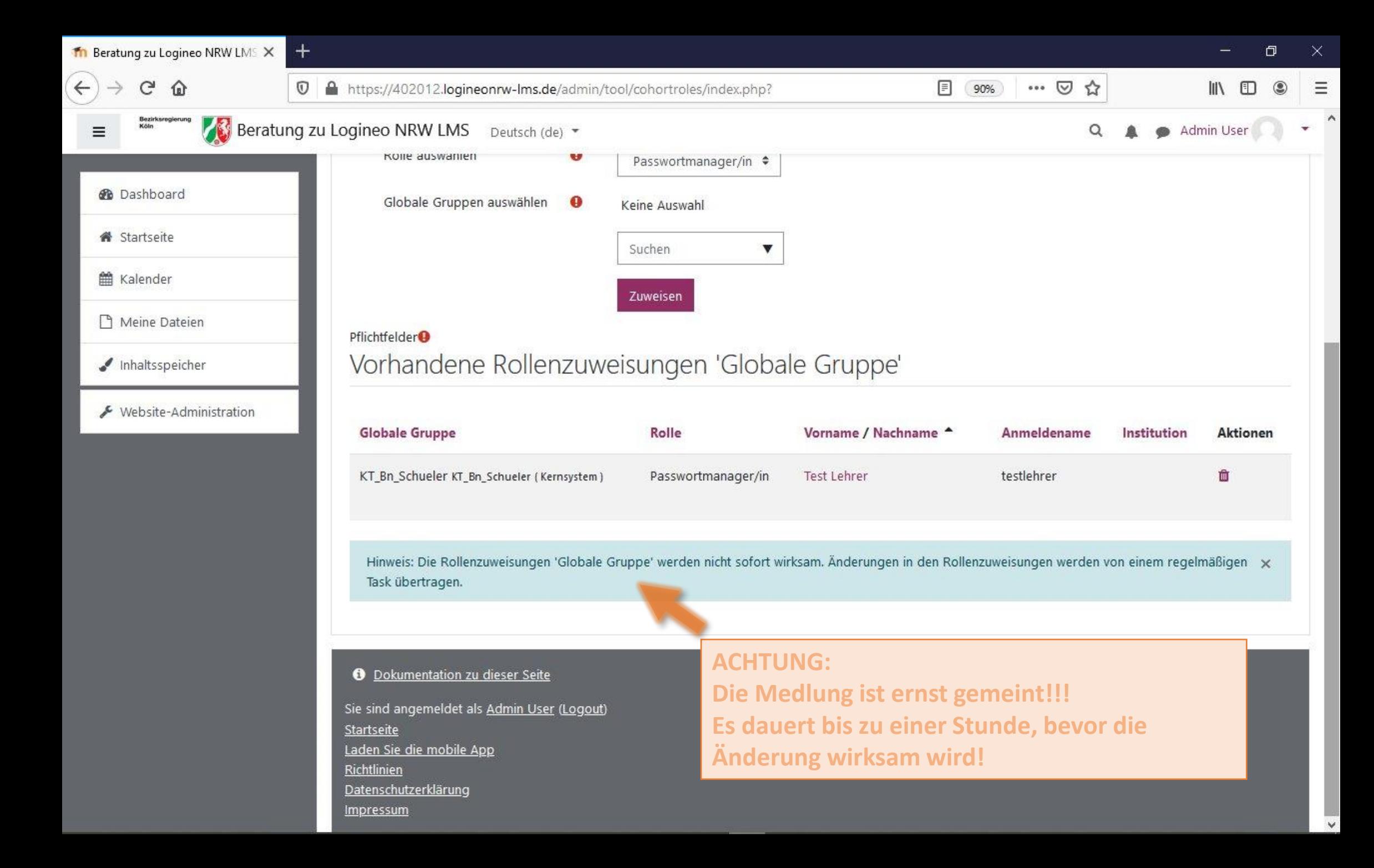

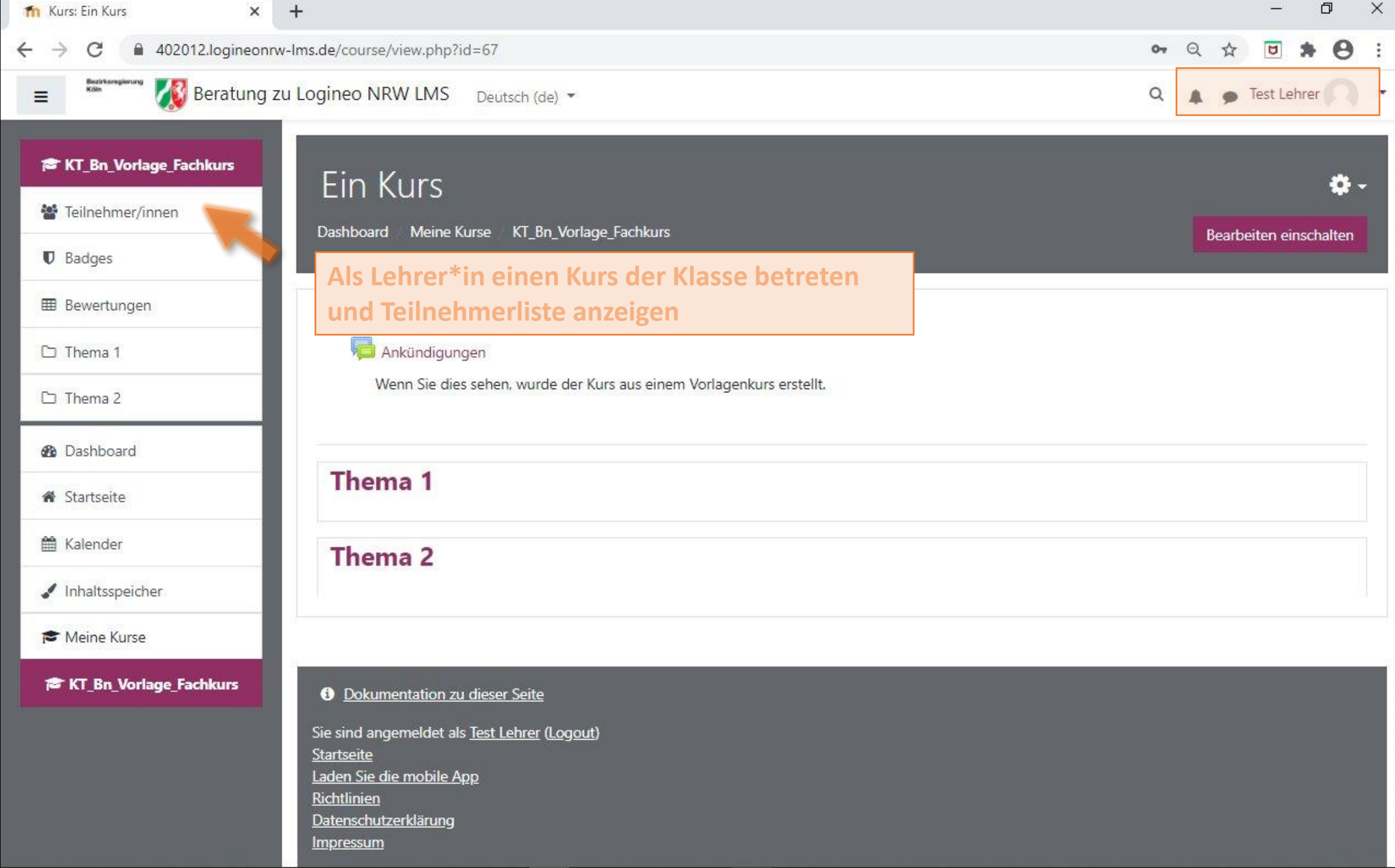

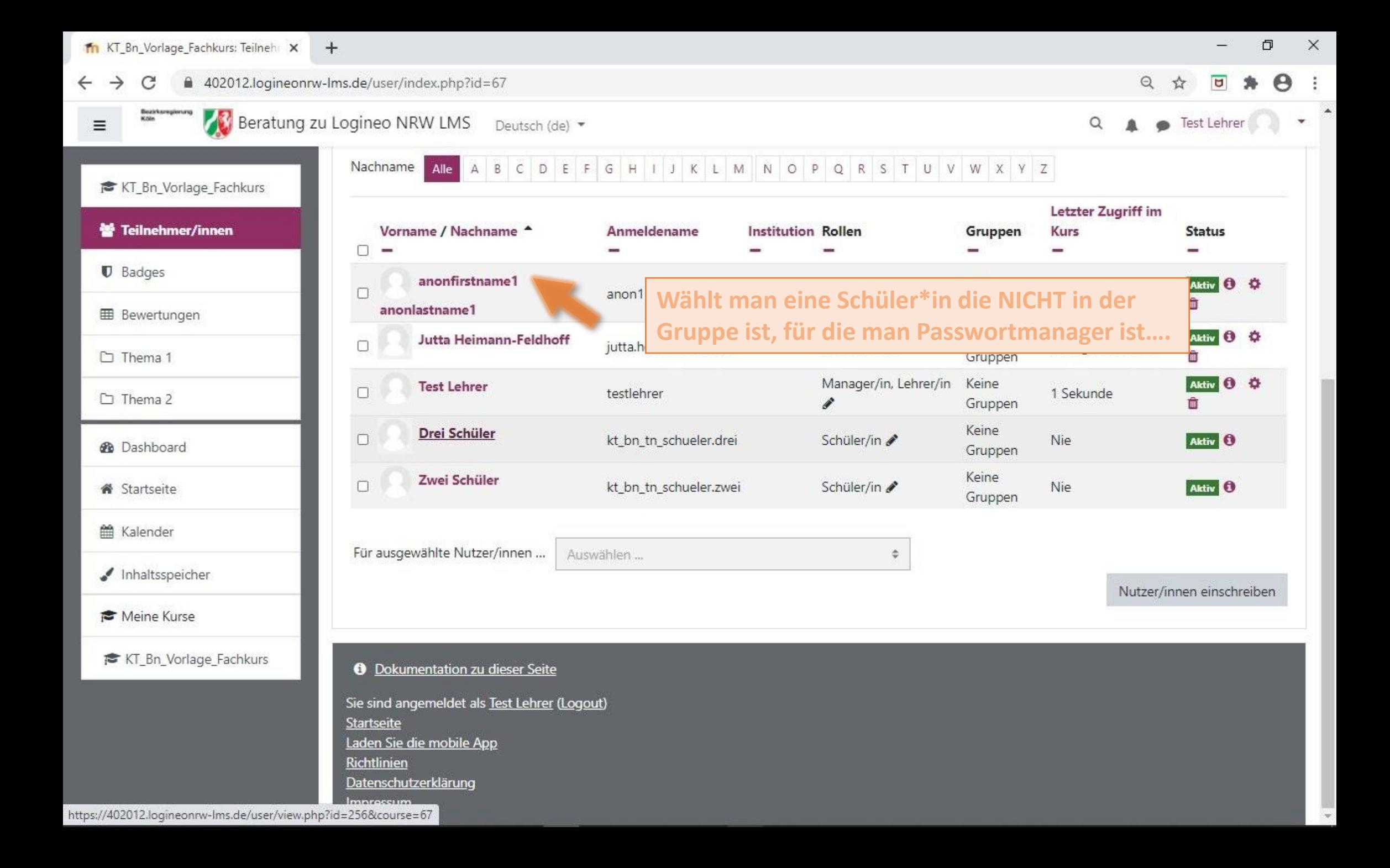

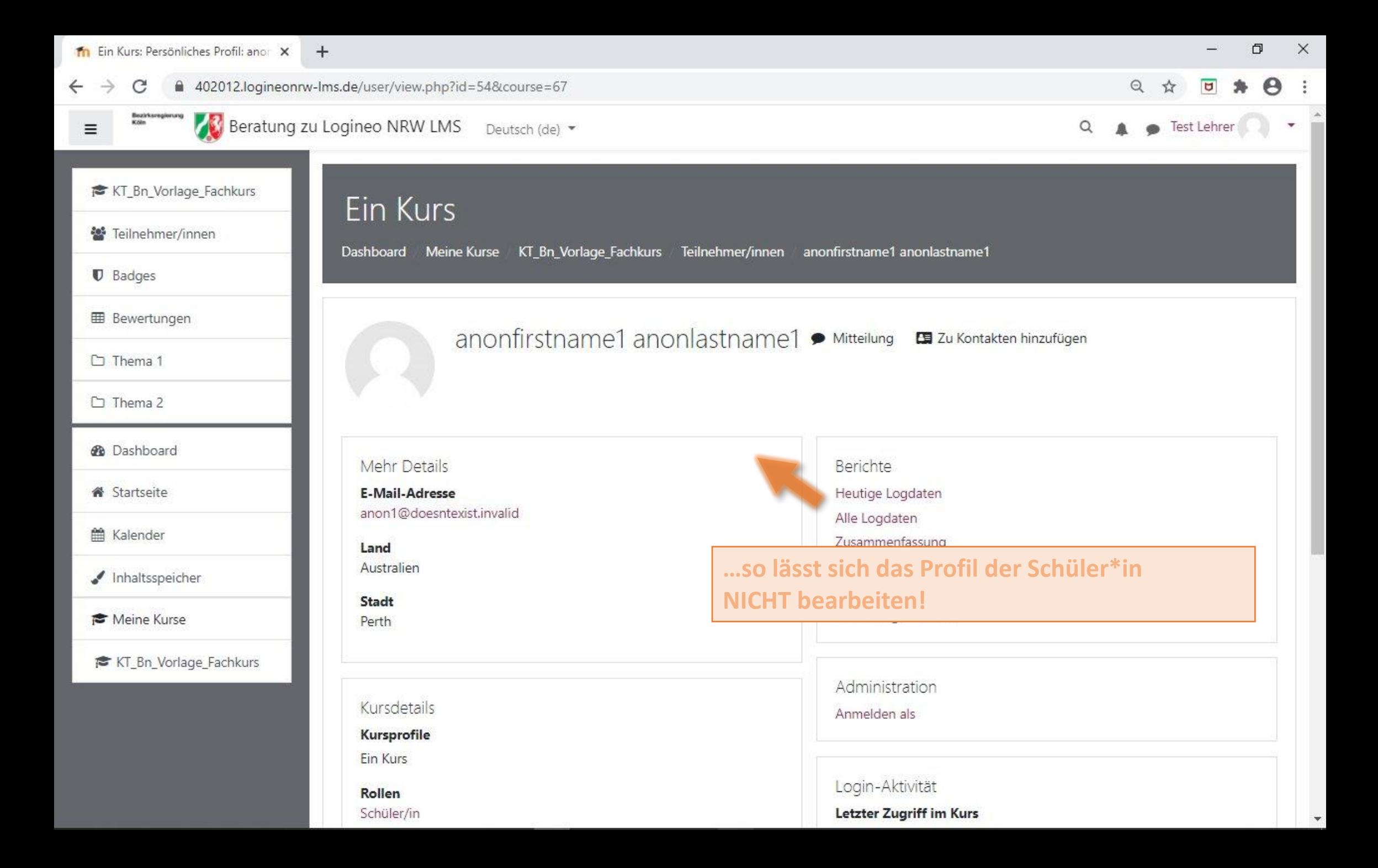

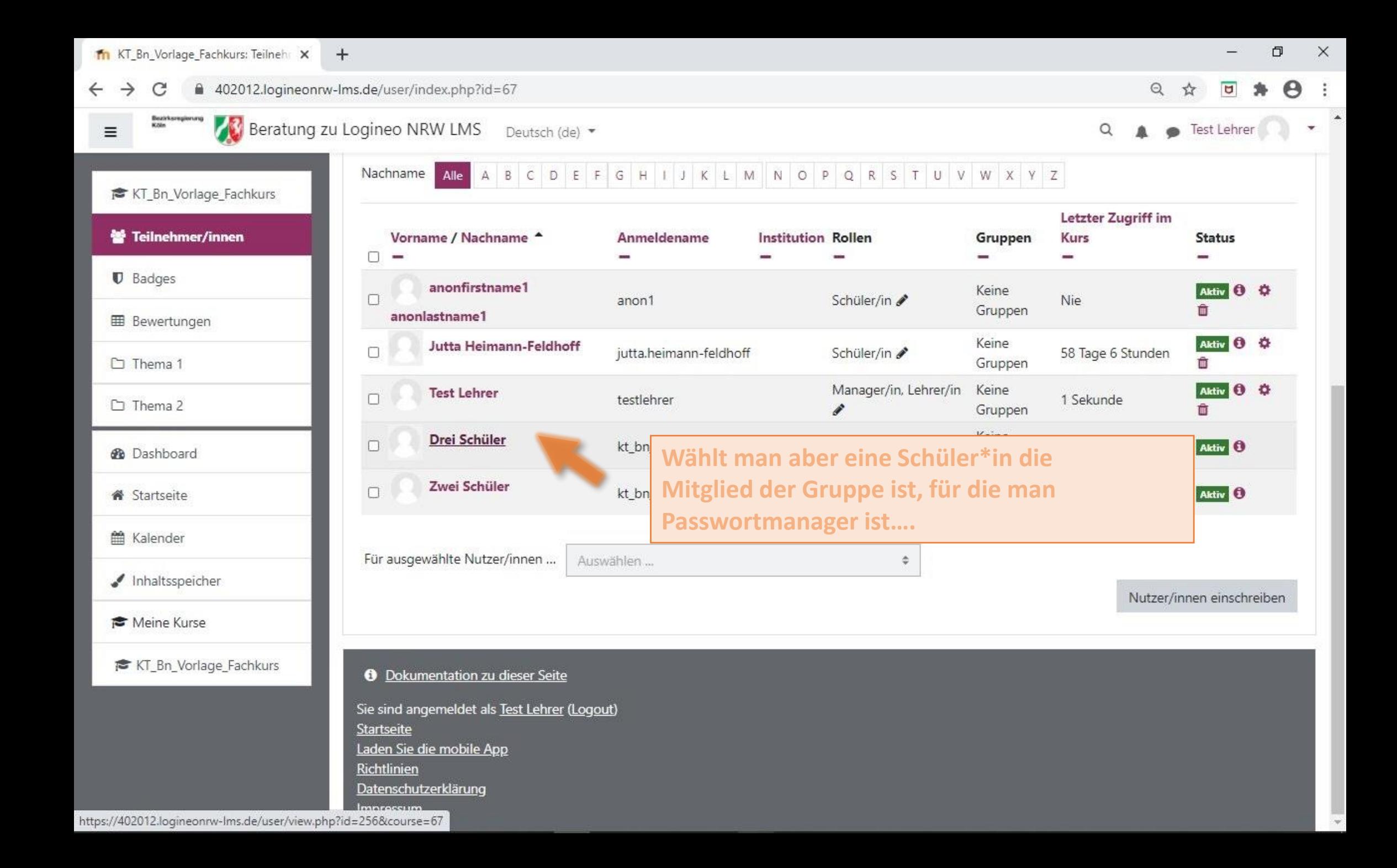

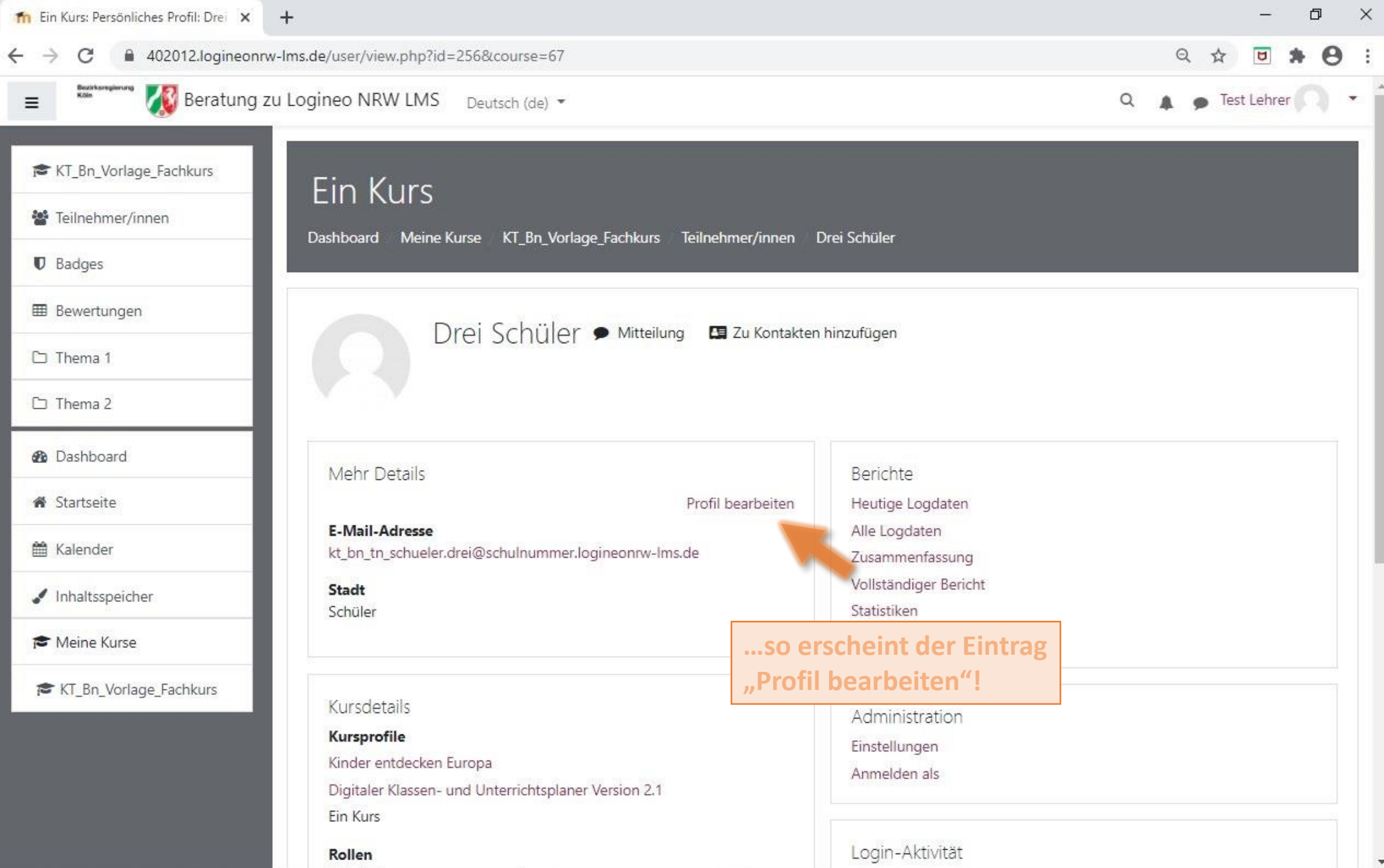

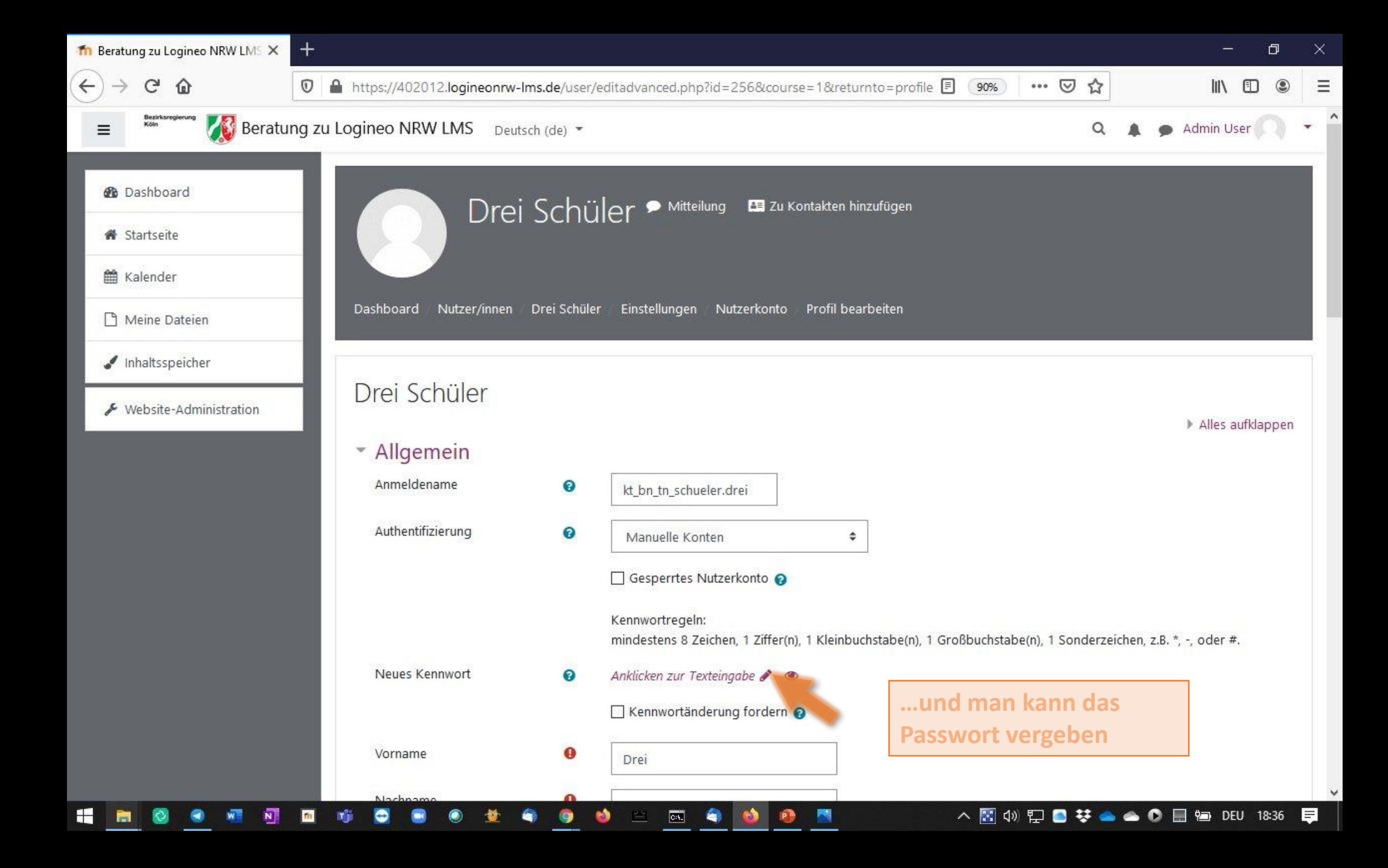

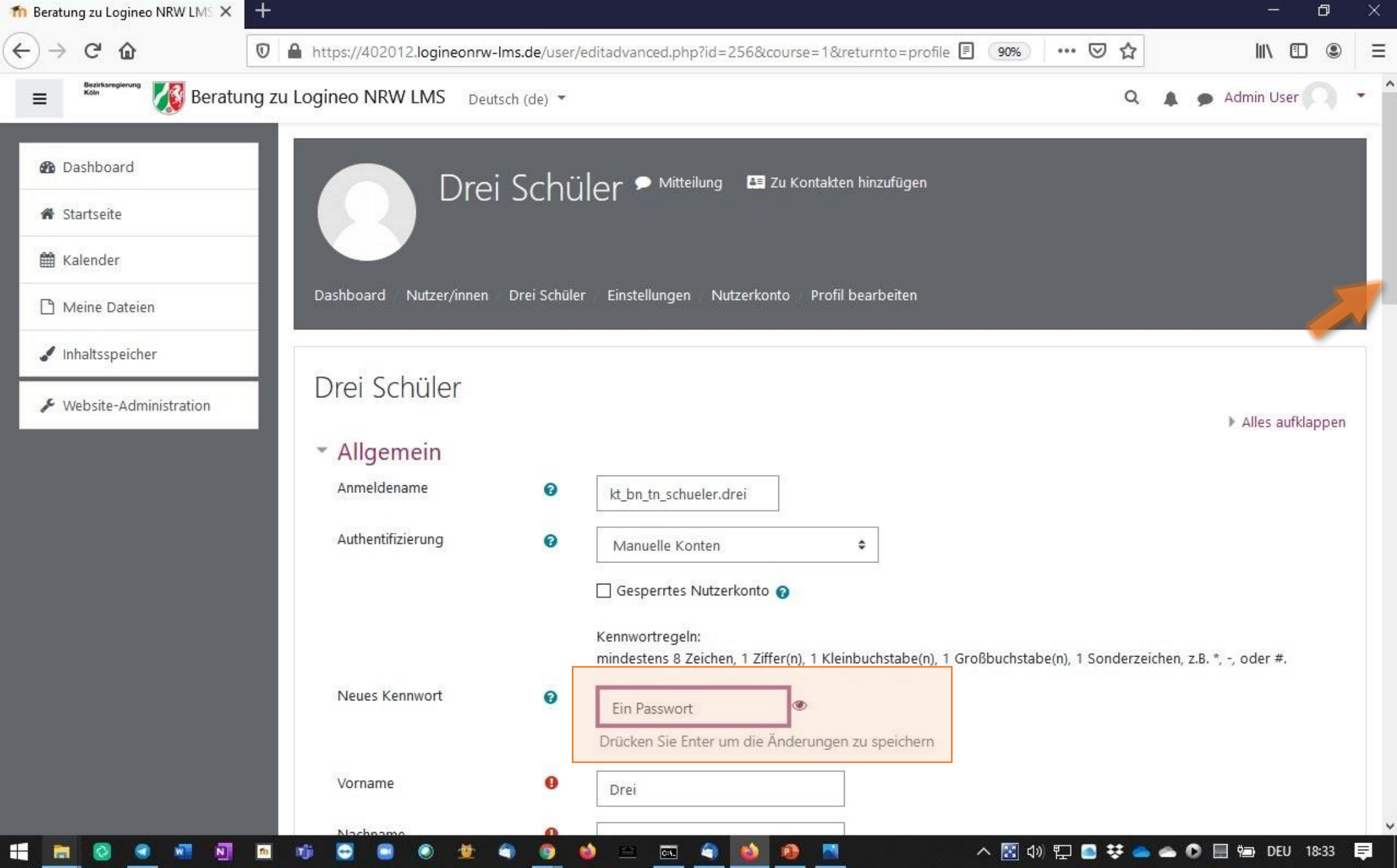

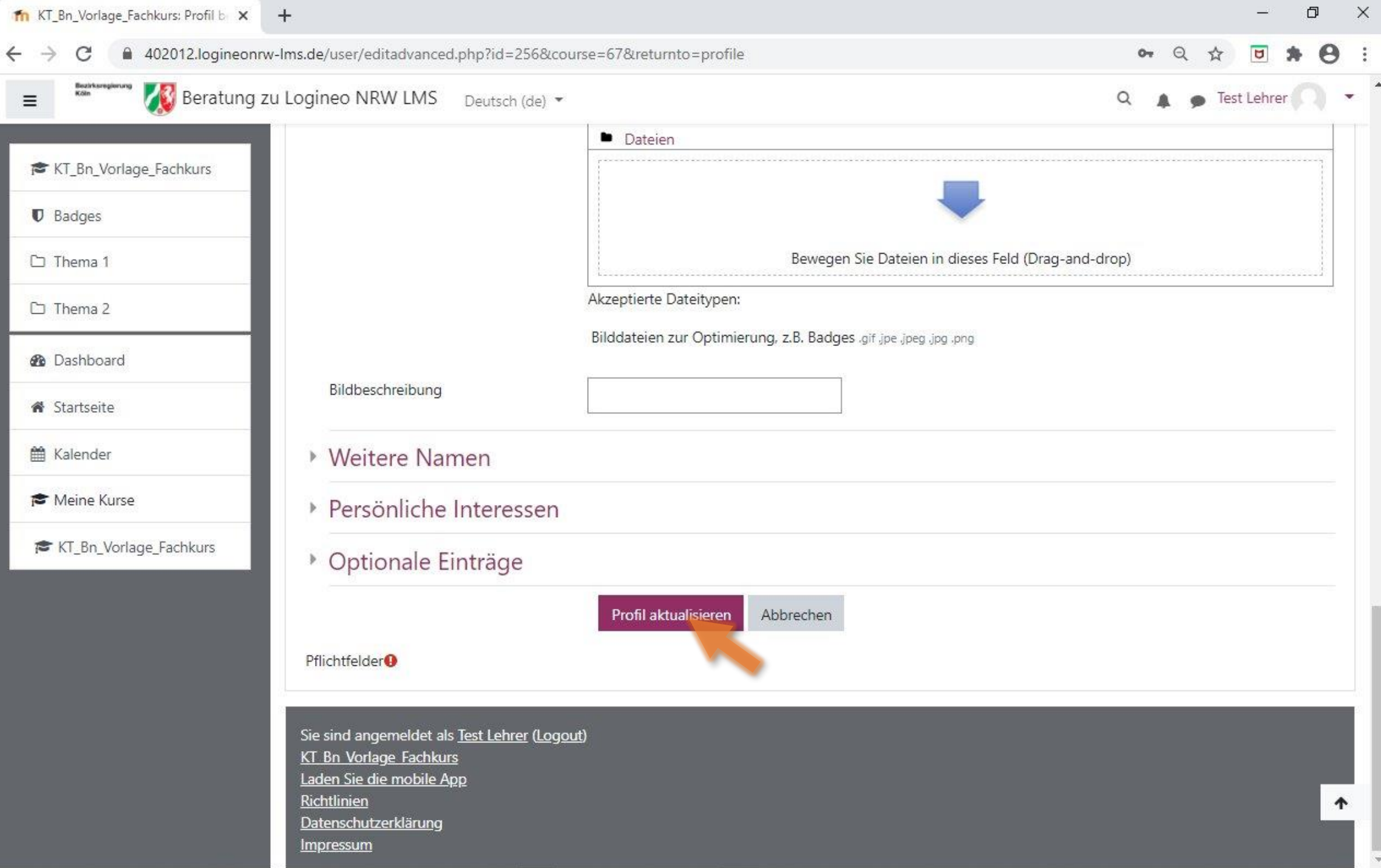

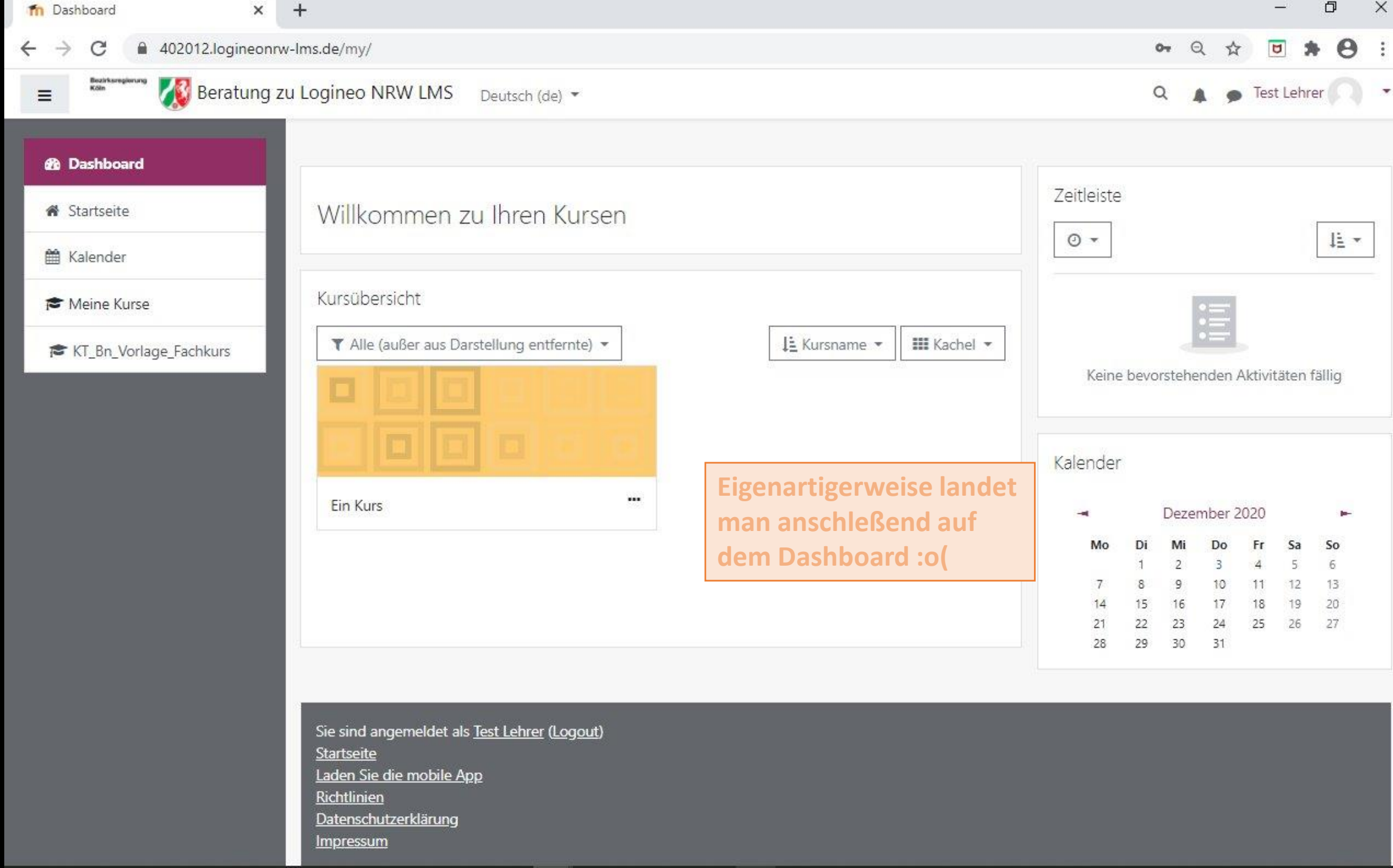

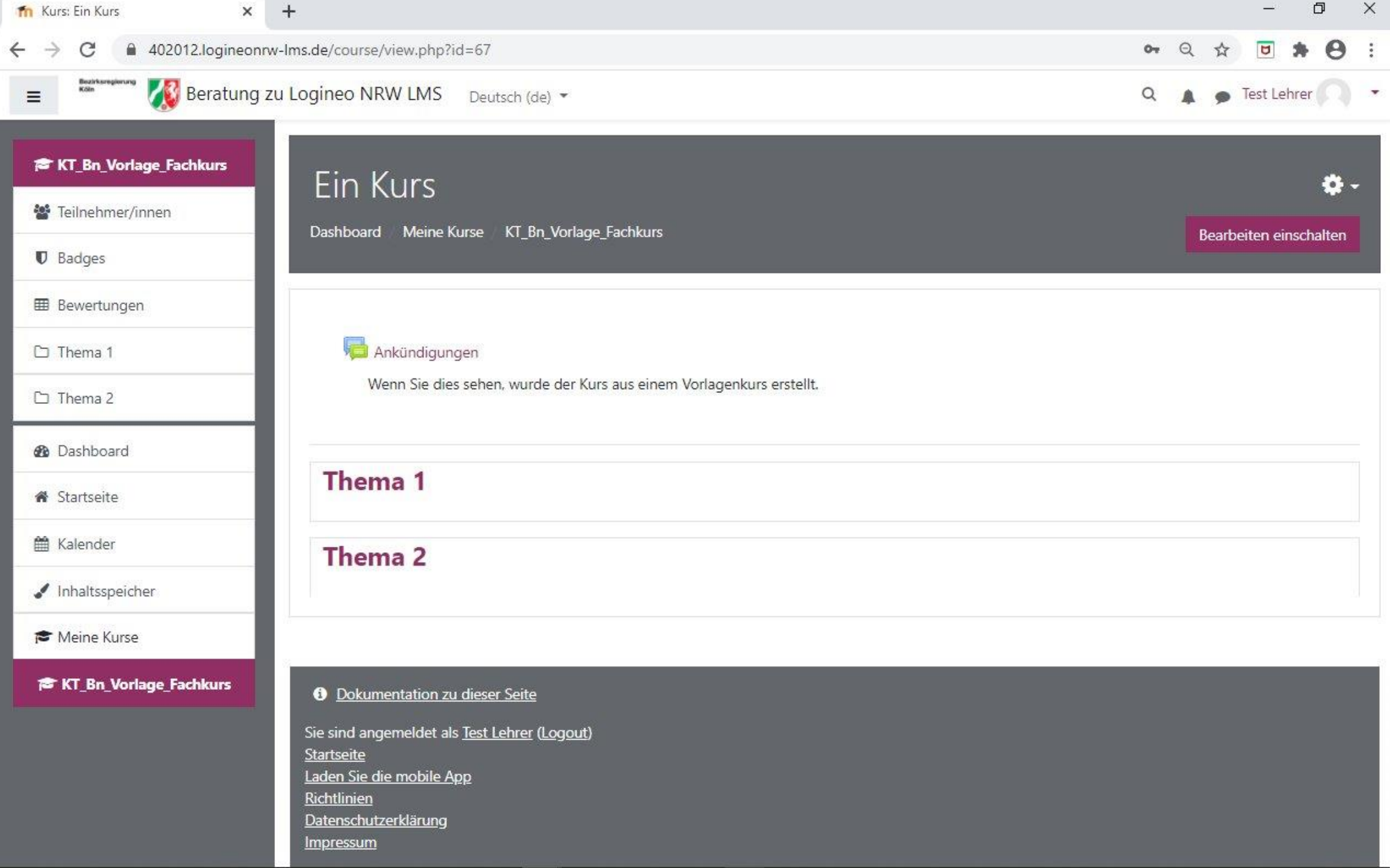